### **Le Répertoire National des Certifications Professionnelles (RNCP)**

Résumé descriptif de la certification **Code RNCP : 31357**

#### **Intitulé**

MASTER : MASTER Master Domaine Sciences Humaines et Sociales Mention « Gestion des territoires et développement local »

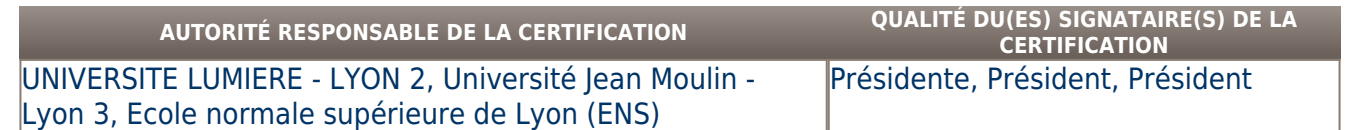

#### **Niveau et/ou domaine d'activité**

**I (Nomenclature de 1967)**

**7 (Nomenclature Europe)**

# **Convention(s) :**

## **Code(s) NSF :**

121 Géographie, 341 Aménagement du territoire, urbanisme, 340 Spécialites plurivalentes des services a la collectivité

# **Formacode(s) :**

### **Résumé du référentiel d'emploi ou éléments de compétence acquis**

Le Master Mention **« Gestion des territoires et développement local »** certifie les étudiants et les professionnels dans le cadre des activités suivantes :

- La conception, la mise en œuvre et l'évaluation de projets d'aménagement ou de développement dans les territoires ruraux
- L'accompagnement dans la recherche de solutions liées à des problématiques de développement et d'aménagement rural

Le Master Mention **« Gestion des territoires et développement local »** propose six parcours **:**

## **Parcours organisé par Lyon 2 :**

**- Développement rural**

**Parcours organisés par Lyon 3 et/ou l'ENS :**

- **Aménagement durable des territoires**
- **Ingénierie des transports et politiques de déplacements durables**
- **Ingénierie des collectivités territoriales et stratégie foncière**
- **Mondes émergents, mondes en développement (Lyon 3/ENS)**
- **Santé et territoire, intelligence géographique et aide à la décision**

#### **- Parcours « Développement rural » :**

- Réaliser des diagnostics de terrains, paysagers ou environnementaux (analyser le potentiel et les ressources selon des protocoles définis)

- Concevoir, mette en œuvre et évaluer des projets de développement rural et durable
- Coordonner des acteurs locaux et européens selon les orientations institutionnelles et les projets d'aménagement rural
- Analyser Les formes de territorialisation des activités et des productions (agriculture, alimentation, paysages, culture...)
- Maîtriser les techniques d'expression et de communication (statistiques, cartographie, animation et conduite de réunions…)
- Suivre les mutations socio-économiques du monde rural et l'évolution des procédures dans le cadre de l'Union européenne
- Répondre à des appels d'offre et des appels à projets

### **- Capacités transversales au diplôme de Master** :

- Capacité d'abstraction, d'analyse et de synthèse
- Capacité de mobiliser ses connaissances pour identifier et poser une problématique
- Capacité à communiquer et développer une argumentation écrite et orale
- Capacité à circonscrire un objet de recherche et adopter la méthodologie appropriée

### **Secteurs d'activité ou types d'emplois accessibles par le détenteur de ce diplôme, ce titre ou ce certificat**

O-Administration publique

F-Construction

A-Activités de services administratifs et de soutien

M-Activités spécialisées, scientifiques et techniques

- Collectivités locales (Offices du tourisme) et territoriales (Ministère de l'agriculture, de l'agroalimentaire et de la forêt…)

- Chambres consulaires (Chambre de l'agriculture, des métiers, de commerce et de l'industrie)
- Parcs naturels régionaux
- Bureaux d'études
- Agences d'urbanisme et paysagisme
- Associations
- Chargé d'étude de développement rural
- Chargé de mission développement local

- Agent de développement auprès des structures locales (associations locales de développement, comités et syndicats de pas, structures intercommunales)

- Attaché/Administrateur territorial
- Chef de projet en administrations, chambres consulaires, organismes professionnels d'aménagement et de développement rural)
- Consultant en libéral ou en bureau d'études

# **Codes des fiches ROME les plus proches :**

[A1303](http://recrutement.pole-emploi.fr/fichesrome/ficherome?codeRome=A1303) : Ingénierie en agriculture et environnement naturel

[K1802](http://recrutement.pole-emploi.fr/fichesrome/ficherome?codeRome=K1802) : Développement local

[K1404](http://recrutement.pole-emploi.fr/fichesrome/ficherome?codeRome=K1404) : Mise en œuvre et pilotage de la politique des pouvoirs publics

[M1403](http://recrutement.pole-emploi.fr/fichesrome/ficherome?codeRome=M1403) : Études et prospectives socio-économiques

#### **Modalités d'accès à cette certification**

## **Descriptif des composantes de la certification :**

Des modalités de contrôle permettent de vérifier l'acquisition de l'ensemble des aptitudes, connaissances et compétences constitutives du diplôme. Celles-ci sont appréciées soit par un contrôle continu et régulier, soit par un examen terminal, soit par ces deux modes de contrôle combinés.

Chaque bloc d'enseignement a une valeur définie en crédits européens (ECTS). Le nombre de crédits par unité d'enseignement est défini sur la base de la charge totale de travail requise et tient donc compte de l'ensemble de l'activité exigée : Volume et nature des enseignements dispensés, travail personnel requis, des stages, mémoires, correspondant à l'acquisition de 120 ECTS au-delà du grade licence.

Quand les parcours-types identifient des blocs d'enseignement qui correspondent à des blocs de compétences, ceux-ci sont détaillés dans la fiche de l'établissement

# **Validité des composantes acquises : illimitée**

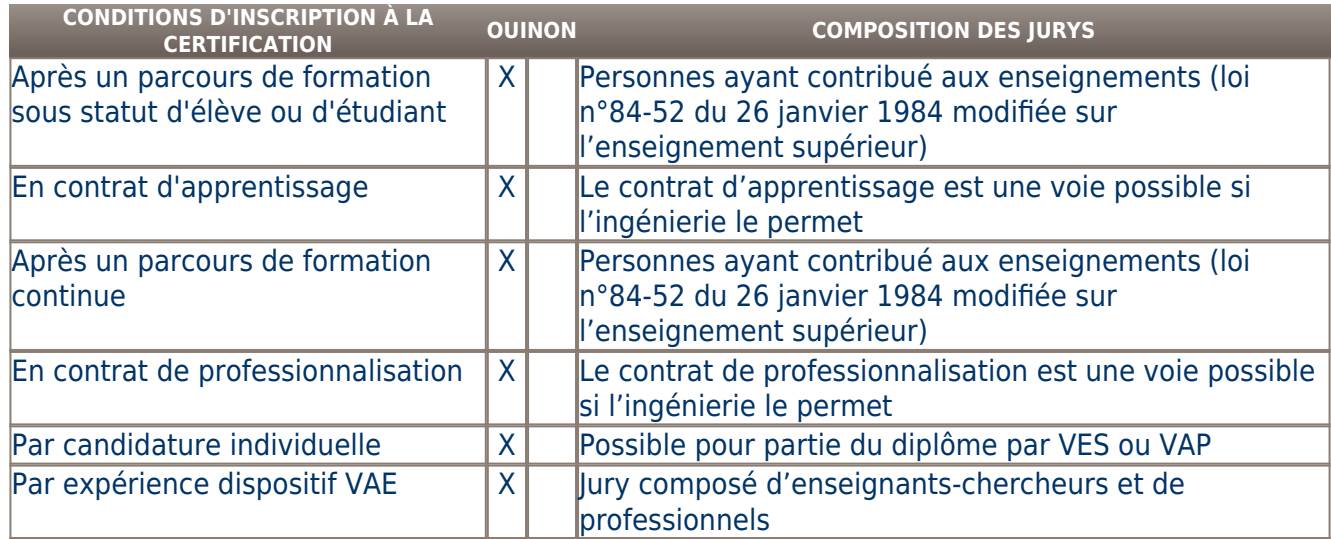

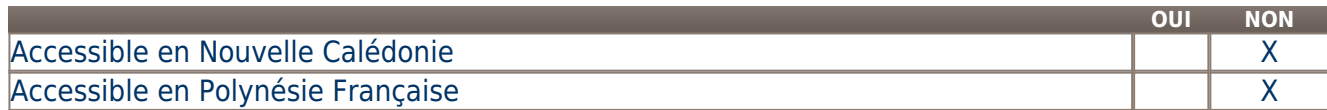

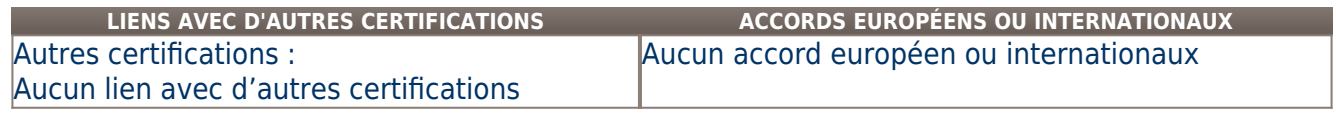

# **Base légale**

**Référence du décret général :** 

- Arrêté du 25 avril 2002 relatif au diplôme national de master, publié au J.O. du 27 avril 2002
- Arrêté du 4 février 2014 fixant la nomenclature des mentions du diplôme national master
- Décret VAE Code de l'éducation : article L613 modifié par la loi n°2015-366 du 31 Mars 2015
- Arrêté du 23 mai 2016 accréditant l'Université Lyon II en vue de la délivrance de diplômes nationaux

# **Référence arrêté création (ou date 1er arrêté enregistrement) :**

- Arrêté du 25 avril 2002 relatif au diplôme national de master, publié au J.O. du 27 avril 2002
- Arrêté du 4 février 2014 fixant la nomenclature des mentions du diplôme national master
- Décret VAE Code de l'éducation : article L613 modifié par la loi n°2015-366 du 31 Mars 2015
- Arrêté du 23 mai 2016 accréditant l'Université Lyon II en vue de la délivrance de diplômes nationaux

#### **Référence du décret et/ou arrêté VAE :**

- Décret VAE – Code de l'éducation : article L613 modifié par la loi n°2015-366 du 31 Mars 2015

# **Références autres : Pour plus d'informations Statistiques : Autres sources d'information :**  https://www.univ-lyon2.fr [univ-lyon2](https://www.univ-lyon2.fr/) **Lieu(x) de certification :**  UNIVERSITE LUMIERE - LYON 2 : Auvergne Rhône-Alpes - Rhône ( 69) [Lyon] Université Jean Moulin - Lyon 3 : Auvergne Rhône-Alpes - Rhône ( 69) [Lyon] UNIVERSITE LUMIERE - LYON 2 : Auvergne Rhône-Alpes - Rhône ( 69) [Lyon] Université Lumière Lyon 2 86 rue Pasteur 69365 Lyon cedex 07 **Lieu(x) de préparation à la certification déclarés par l'organisme certificateur :**  Campus Portes des Alpes Bâtiment Europe 5, avenue Pierre Mendès-France C.P. 11 69676 Bron cedex **Historique de la certification :**